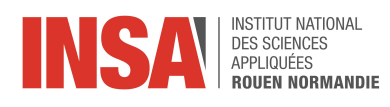

Projet de Physique P6 STPI/P6/2020-38

## Résonateur de Helmholtz

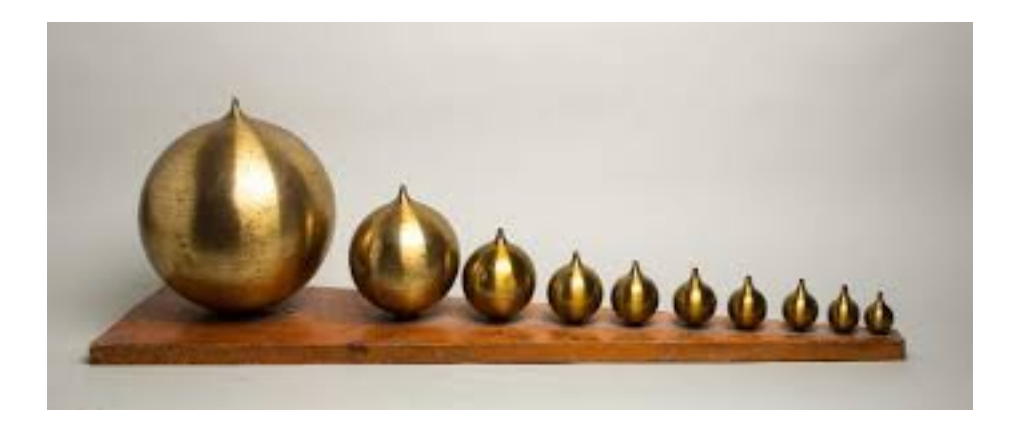

Étudiants : Justine BOSSARD Coralie SALMON Colin TARTENSON Doina TURCAN

Enseignant-responsable du projet : Samuel PAILLAT

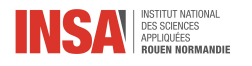

Date de remise du rapport : 15/06/2020

Référence du projet : STPI/P6/2020 - 038

Intitulé du projet : Résonateurs de Helmholtz

Type de projet : Étude bibliographique et modélisation

### Objectifs du projet :

- Étude bibliographique des résonateurs de Helmholtz : appréhension de l'idée, domaines d'application, sa place dans l'Histoire, ses intérêts.
- Compréhension des phénomènes physiques.
- Application et modélisation à travers trois modélisations de résonateurs

Mots-clés du projet : Résonateur d'Helmholtz, salle acoustique, traitement du son, oscillation.

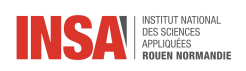

# Table des matières

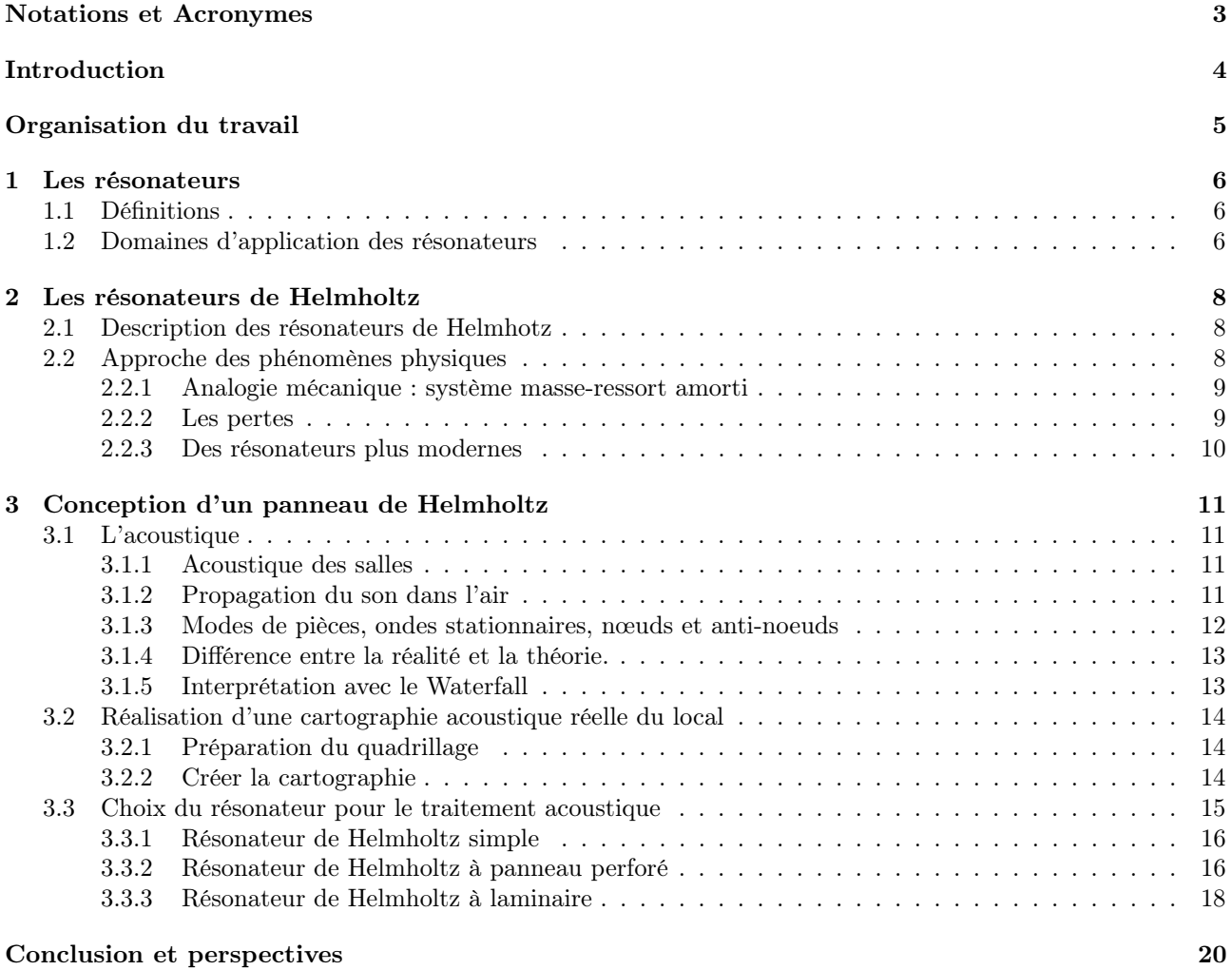

<span id="page-4-0"></span>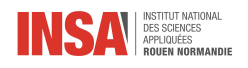

## Notations et Acronymes

- Bass trap : absorbeur d'énergie acoustique qui est conçu pour amortir l'énergie sonore des basses fréquences.
- Réverbération : persistance du son dans un lieu après l'interruption de la source sonore.
- Facteur de qualité : mesure du taux d'amortissement d'un oscillateur.
- Onde stationnaire : ensemble des deux ondes progressives usuelles qui se propagent en directions opposées avec les mêmes fréquence, amplitude et phase.
- RT60 : le temps de réverbération (RT) qui est nécessaire au niveau de la pression acoustique pour diminuer de 60 dB.
- Résistance acoustique : composante réelle de l'impédance acoustique impliquant une dissipation d'énergie par frottement interne d'un milieu transmettant le son.
- Impédance acoustique : le rapport entre l'amplitude de la pression acoustique et l'amplitude de la vitesse du volume sur une surface donnée dans un milieu transmettant le son, la relation est traitée comme une quantité complexe dont les composants sont la réactance acoustique et la résistance acoustique.

<span id="page-5-0"></span>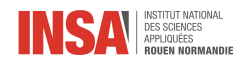

## Introduction

Dans le cadre de notre projet de P6, nous nous sommes intéressés aux résonateurs de Helmholtz. Bien que nous ayons déjà côtoyé des résonateurs comme dans le domaine de l'acoustique via des instruments de musique, ou à l'INSA grâce à l'enseignement de P3 (électricité) avec les filtres passe-bande, passe-bas, passe-haut, nous ne connaissions pas la particularité de ceux dit de « Helmholtz ». Pourtant ces derniers sont assez courants et tout le monde en a déjà vu, ou s'est amusé avec. En effet ils nous entourent : dans les salles de concert, de conférence, dans les églises, et se cachent même au travers de simples bouteilles en verre. Si les résonateurs existaient déjà à l'antiquité, le résonateur de Helmholtz ( du nom de leur créateur) est un système acoustique comprenant généralement une ouverture de petite taille, raccordée à un volume de grandes dimensions et pouvant entrer en résonance. Ces dispositifs vont nous permettre de définir la hauteur des tons et d'absorber certaines fréquences. Ils existent depuis les années 1850 et nous servent aujourd'hui quotidiennement.

C'est pourquoi nous avons décidé, dans une première partie, d'appréhender au mieux l'idée de résonateur puis plus précisément l'idée de résonateur de Helmholtz. Ensuite nous réaliserons une modélisation physique. L'application de ce projet est de comprendre et de réaliser un résonateur bass trap de Helmholtz afin d'améliorer la qualité acoustique d'un studio d'enregistrement.

<span id="page-6-0"></span>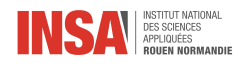

## Organisation du travail

Au début du projet nous avons tous commencé à faire des recherches ainsi que des exercices sur les résonateurs de Helmholtz pour prendre connaissance du sujet.

Ensuite, afin de mieux traiter de tous les aspects du projet, nous nous sommes répartis en deux groupes pour approfondir chaque aspect des résonateurs de Helmholtz.

Ainsi, Coralie et Justine se sont chargées de réaliser les parties de recherches historiques et applications des résonateurs simples dans un premier temps, puis des résonateurs de Helmholtz.

Pour la deuxième partie du sujet qui est l'approche physique des résonateurs, chacun a participé.

Enfin, Doina et Colin se sont occupés de la dernière partie qui est l'application à un cas concret de résonateur de Helmholtz, avec une étude de la salle acoustique dans un premier temps et une modélisation d'un panneau de Helmholtz.

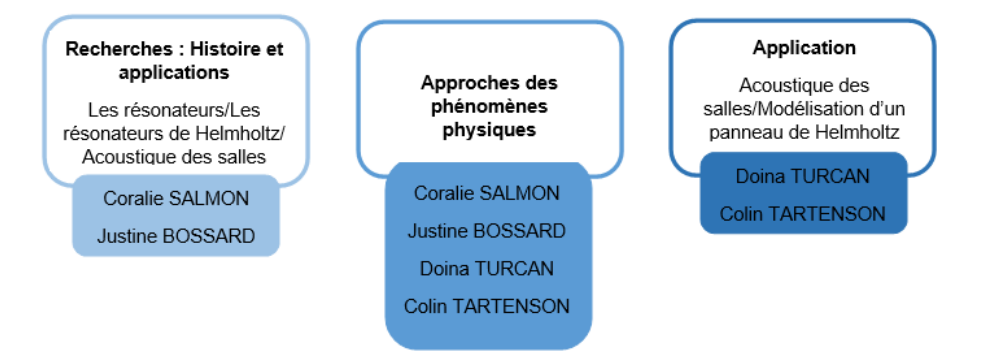

Figure 1 – Organisation du travail

<span id="page-7-0"></span>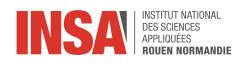

## Chapitre 1

## Les résonateurs

## <span id="page-7-1"></span>1.1 Définitions

La résonance est un phénomène physique qui met en jeu la notion de fréquence et fréquence propre. Il s'agit de la manière dont un corps accumule une énergie, et si cette dernière est périodique et proche de la fréquence de résonance, alors l'excitation provoque un mouvement d'oscillation. Lorsque la fréquence des oscillations arrive à la fréquence propre, ce qui est la fréquence naturelle de vibration, le système absorbera plus d'énergie. Un résonateur peut être utilisé comme amplificateur, absorbeur, diffuseur, ou réverbérateur.

Le résonateur est un absorbeur si un facteur d'amortissement est introduit, ce qui implique que le rapport entre la puissance de la pression acoustique re-rayonnée et la puissance de la pression acoustique est inférieur à l'unité.

## <span id="page-7-2"></span>1.2 Domaines d'application des résonateurs

On trouve un résonateur dès qu'il y a un mouvement d'oscillation, de vibration.

— Mécanique

On retrouve les résonateurs en aéronautique. Par exemple, lorsqu'un hélicoptère est posé au sol on observe de la résonance via la rotation du rotor principal, car de trop longues vibrations peuvent amener à la destruction de l'appareil. La propulsion des fusées à ergols liquides pose les mêmes problèmes que pour les hélicoptères. On retrouve des résonateurs dans les avions pour réduire les nuisances sonores.

Il y en a aussi dans le domaine du Génie Civil. Par exemple, les ponts sont souvent exposés aux résonateurs que ce soit par le biais des vents qui provoquent des vibrations de flexion transversales, ou des marches coordonnées des piétons qui font entrer le pont en vibrations de flexions verticales. Les chemins de fer sont aussi propices à des effets de résonance, en effet les fils qui sont suspendus aux caténaires forment des oscillateurs liés entre eux. Enfin, pour protéger les bâtiments des tremblements de terre on utilise des oscillateurs de fréquence propre voisine de celle du bâtiment lui-même, ce qui lui permet d'absorber l'énergie et de prévenir des dégâts.

— Aéronautique

Les résonateurs de Helmholtz permettent d'éliminer des fréquences particulières sans ajouter trop de poids à un avion. On peut incorporer des résonateurs directement dans la paroi de l'avion. Il existe pour ces avions une "fréquence de passage des pales", c'est autour de celle-ci que se concentrent les fréquences des bruits émis par les hélices.

Il existe une autre méthode pour les avions les plus grands, cette fois-ci le principe du résonateur de Helmholtz est utilisé dans la confection de panneau type : NIDA. Ils sont assemblés de façon à ce qu'entre deux plaques on ait des alvéoles, comme dans les nids d'abeilles. Si on fait des petits trous dans la plaque qui est dessus on réalise un ensemble de résonateurs de Helmholtz capables d'absorber la fréquence voulue. Le panneau est léger et relativement peu encombrant. On les retrouve autour des turbopropulseurs de jets.

— Électricité

Hertz créa un résonateur qui transfère l'énergie d'un circuit électrique à un autre, de façon à ce qu'il n'y ai pas de conducteurs entre eux ce qui lui a permis de vérifier la théorie de l'électromagnétisme de Maxwell. Cette expérience engendra le développement des circuits électroniques résonants, utilisés aujourd'hui dans la radiotélégraphie, et les radars. On retrouve également des résonateurs dans la piézoélectricité afin de déterminer les caractéristiques d'un matériau : propriétés électromécaniques, coefficients de couplage,

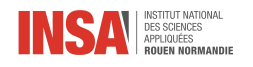

facteurs de qualités mécanique.

— Acoustique

On les retrouve à travers tout le domaine de la musique. Par exemple, les instruments en sont, qu'ils soient à cordes comme la guitare, à vent comme la trompette ou à percussion comme les timbales, ils participent tous à la création de vibrations. Le pharynx et les cavités buccales et nasales constituent également un résonateur et une caisse de résonance, par le biais de nos cordes vocales qui entrent en vibration quand nous parlons. Enfin, les salles de théâtre, concert, sont elles-mêmes des résonateurs pour le traitement du son.

Les résonateurs ont toujours existé et ont été utilisés dans divers secteurs, dans différents buts, que ce soit pour amplifier un son ou au contraire l'amortir si la résonance est un problème. Ils continuent d'être étudiés, ils sont par exemple utilisés dans la chimie, dans le cadre du projet HORUS, pour détecter les explosifs. Ces résonateurs de Helmholtz sont avantageux car ils n'ont pas de résonances harmoniques on peut ainsi éliminer les signaux perturbateurs.

<span id="page-9-0"></span>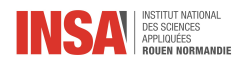

## Chapitre 2

## Les résonateurs de Helmholtz

## <span id="page-9-1"></span>2.1 Description des résonateurs de Helmhotz

Durant l'Antiquité, on disposait des cavités dans les parois afin de corriger l'acoustique des théâtres grecs ou romains. Au Moyen-Age, on utilisait ces cavités dans les églises ou les mosquées dans le même but. Depuis que les résonateurs de Helmholtz ont été créés dans les années 1850 ils sont en constante évolution. Durant les 200 années qui ont suivi, plusieurs versions ont été élaborées. Les résonateurs étaient utilisés pour reconnaitre les différents sons qui composent un son complexe. On disposait de plusieurs cavités en forme de sphère ayant des volumes croissants, on avait ainsi des fréquences de résonances progressivement décroissantes. Grâce à ce dispositif on accomplit une analyse primaire de Fourier. Ces résonateurs ont un mince appendice sur un côté, qu'il faut placer dans son oreille, de l'autre il y a une entrée pour le son. Une fois placé correctement par rapport au son que l'on veut étudier, on prend les résonateurs à tour de rôle et on cherche celui qui donne l'effet d'un renforcement considérable.

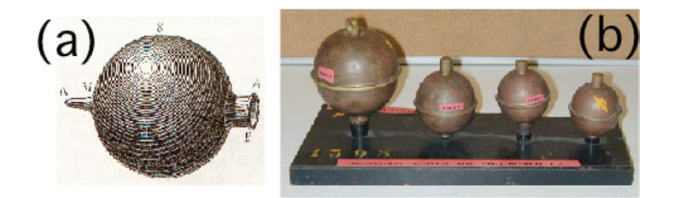

Figure 2.1 – Système antique de résonateur de Helmholtz

Aujourd'hui les résonateurs de Helmholtz sont très présents dans notre quotidien, principalement dans l'acoustique comme nous allons le voir.

Hermann Von Helmholtz (1821-1894) se servait de son résonateur pour déterminer la hauteur de plusieurs types de sons, pour dissocier les harmoniques d'un son et ainsi d'obtenir une décomposition harmonique par le biais de résonateurs de tailles multiples. On peut donner un exemple très concret d'une résonance de Helmholtz : lorsque l'on souffle dans le haut d'une bouteille vide, on va faire résonner le corps de la bouteille ce qui va produire un son en sortie du col de la bouteille. Ainsi, pour pouvoir absorber une fréquence précise, on résonne sur la fréquence désirée. Le résonateur va alors renvoyer la fréquence désirée en une phase opposée, ce qui a pour effet d'atténuer l'amplitude de cette fréquence à l'extérieur du résonateur.

Les fréquences de résonance de Helmholtz sont étudiées par le physicien Rayleigh. A partir des ses travaux, un modèle théorique adapté aux résonateurs de Helmholtz est proposé afin de déterminer la fréquence de résonance des résonateurs.

## <span id="page-9-2"></span>2.2 Approche des phénomènes physiques

Le principe du résonateur de Helmholtz est assez simple, en effet on peut simplifier ce système à un volume relié à l'extérieur par un tube étroit. Au contact d'une source extérieur, ce dernier entre en vibration créant des oscillations qui absorbent l'énergie sonore et en ressort de façon amplifiée, à la fréquence de résonance. Ces effets sont maximisés au niveau de la fréquence propre du résonateur. Cependant, il ne faut pas confondre amplification et augmentation, en effet, une amplification induit un accroissement sélectif à certaines fréquences.

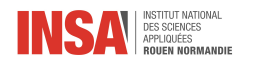

De plus, notons que la fréquence propre d'un résonateur de Helmholtz dépend de la section du col et du volume de la cavité. Ainsi, en faisant varier ces paramètres on modifie la fréquence propre. Il faut savoir que dans le résonateur de Helmholtz il n'y a pas de propagation dans la cavité, en effet, la cavité de ce dernier possède des dimensions très inférieures à la longueur d'onde entrante ce qui provoque l'impossibilité d'une propagation dans la cavité.

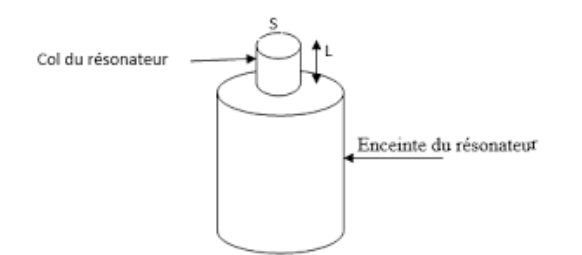

Figure 2.2 – Schéma d'un résonateur de Helmholtz

En résumé, voici comment fonctionne un résonateur de Helmholtz :

- Une onde incidente d'une certaine fréquence arrive au niveau du col du résonateur
- Elle entre en vibration dans le résonateur
- Elle en ressort à la fréquence propre du résonateur qui varie selon le volume et la section du col.

### <span id="page-10-0"></span>2.2.1 Analogie mécanique : système masse-ressort amorti

Le fonctionnement d'un résonateur de Helmholtz est comparable à celui d'un système masse-ressort, avec la cavité assimilable à celui d'un oscillateur et le déplacement de l'air dans le col à celui d'un piston. En effet, considérons l'air (incompressible) contenue dans l'orifice d'entrée comme une masse et celui dans la cavité (compressible) comme un ressort.

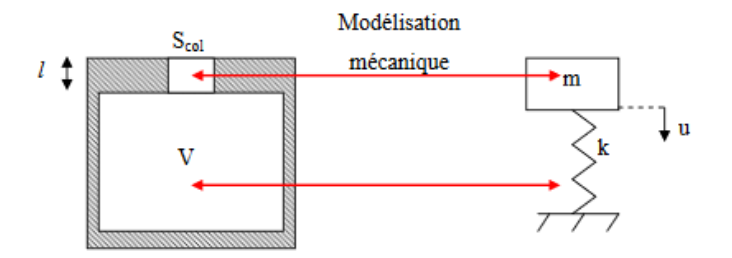

Figure 2.3 – Schéma de l'analogie mécanique système masse-ressort

On a alors par analogie mécanique la fréquence de résonance du système qui ne dépend que des dimensions de la cavité :  $f = \frac{1}{2\pi} \sqrt{\frac{K}{m}} = \frac{1}{2\pi} \sqrt{\frac{S^2 \rho c^2}{V \rho L S}} = \frac{c}{2\pi} \sqrt{\frac{S}{VL}}$ 

Avec c = 340 m/s, K la constante de raideur de l'air  $\frac{S^2 \rho c^2}{V}$  et m la masse de l'air de l'orifice(piston)  $\rho LS$ . Pour une démonstration plus détaillée, voir annexe 3.

Il faut cependant prendre en compte les frottements de l'air dans le col qui engendrent des pertes. Par analogie mécanique, on peut assimiler ces pertes par un amortisseur en parallèle du ressort, on se retrouve donc avec plus de précision et d'approximation avec un système masse-ressort amorti de résistance.

### <span id="page-10-1"></span>2.2.2 Les pertes

Les formulations ci-dessus n'ont permis que la détermination de la fréquence de résonance du panneau. Une méthode de conception appropriée doit également permettre d'établir le coefficient d'absorption et impédance de surface pour toutes les fréquences. Le fonctionnement d'un résonateur de Helmholtz est également comparable à celui d'un filtre sélectif, avec la cavité assimilable à la partie réelle de l'impédance acoustique qui représente la résistance du col lors de la circulation de l'air, et le mouvement oscillatoire de la masse d'air dans le col à la

9

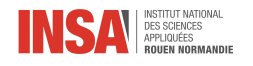

réactance.

On note l'impédance acoustique :  $Z = \frac{P}{v}$  avec P : pression et v : vitesse de l'onde sonore.

Le coefficient d'absorption acoustique définit le rapport entre le bruit absorbé et le bruit entrant. Il se situe entre 0 et 1. S'il est égal à 0, le matériau n'absorbe aucun bruit, le bruit est donc totalement réfléchi et s'il est égal à 1, tout le bruit est absorbé par le matériau. Pour ce faire, les pertes doivent être modélisées. Les pertes sont déterminées à l'aide du terme de résistance acoustique  $r_m$ . Pour un résonateur de Helmholtz sans absorbant poreux supplémentaire, cela peut être calculé en utilisant  $:r_m = \frac{\sqrt{2\rho\eta\omega}}{2\varepsilon}$ 2ε

Avec  $\varepsilon = \frac{\pi a^2}{D^2}$  la porosité ou fraction de zone ouverte,  $\eta = 1,84.10^{-5}$ Pl la viscosité dans l'air,  $\omega$  la vitesse angulaire,  $\rho$  la masse volumique. On peut remarquer que plus le matériau est poreux, plus la résistance acoustique sera faible.

Comme absorbant poreux il y a la laine de verre ou laine de roche ainsi que des absorbants en mousse.

Ainsi l'impédance du panneau perforée pour notre dispositif Helmholtz  $z_{helm}$  sera déterminée à partir de la résistance acoustique et de la masse acoustique.

### $z_{helm} = r_{helm} + i\omega m_{helm}$

où  $r_{helm}$  est la résistance acoustique et  $m_{helm}$  est la masse du panneau perforé.

On définit le facteur de qualité du résonateur Q comme étant le rapport de la fréquence de résonance sur la largeur de la bande passante : $Q = \frac{f_r}{\Delta f}$  où  $f_0$  est la fréquence à laquelle le gain est maximal et  $\Delta f$  est la bande passante du filtre à -3dB, c'est à dire lorsque l'amplitude de sortie est réduite d'un facteur par rapport au gain maximal.

Plus le facteur de qualité est faible, c'est-à-dire que plus l'amortissement est élevé, plus la bande passante est large.

On obtient une impédance acoustique complexe quand la pression et la vitesse ne sont pas en phase :  $Z = R(Z)$  + i\*r(Z) avec R : la résistance et r :la réactance. Cette impédance acoustique est la somme de l'inertance du col, de la capacité du volume, et de la résistance du col à la circulation de l'air, qui se note : $Z = \frac{R}{S_{col}} + j\left(\omega \frac{\rho l'}{S_{col}}\right)$  $\frac{\rho l'}{S_{col}} - \frac{\rho c^2}{\omega V}$ . Le résonateur fonctionne donc comme un absorbeur grâce au facteur d'amortissement, c'est ce qui nous intéresse pour amortir nos fréquences non désirées.

#### <span id="page-11-0"></span>2.2.3 Des résonateurs plus modernes

Aujourd'hui, les résonateurs de Helmholtz sont construits différemment, en effet la surface perforée est divisée en cellules individuelles qui sont supposées se comporter indépendamment avec une distance de répétition D. La distance D qui sépare les trous, doit être important par rapport au diamètre du trou. La masse acoustique par unité de surface devient :  $m = \frac{\rho e}{\varepsilon}$  car on a toujours  $\varepsilon = \frac{\pi a^2}{D^2}$ 

où ρ est la densité acoustique de l'air, D est la distance entre 2 trous, e est l'épaisseur du panneau perforée, a est le rayon du trou. L'épaisseur du panneau, et le rayon du trou, sont supposés être beaucoup plus petits que la longueur d'onde du son dans l'air. Selon ces hypothèses, la fréquence de résonance est

$$
f=\frac{c}{2\pi}\sqrt{\frac{S}{eV}}
$$

où  $S = \pi a^2$  est l'aire des trous et  $V = dD^2$  est le volume de chaque cellule unitaire ou d est la profondeur de la cavité.

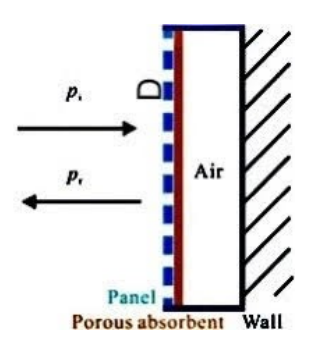

Figure 2.4 – Construction typique du Résonateur de Helmholtz

<span id="page-12-0"></span>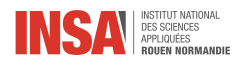

## Chapitre 3

## Conception d'un panneau de Helmholtz

## <span id="page-12-1"></span>3.1 L'acoustique

### <span id="page-12-2"></span>3.1.1 Acoustique des salles

Aujourd'hui on ne suit plus forcément le modèle antique des résonateurs de Helmholtz, on s'est aperçu que les résonateurs ne sont pas obligés d'avoir un col d'entrée et qu'on peut se contenter de planches collées les unes aux autres comme vu précédemment, ce qui permet une plus grande liberté.

La principale utilisation d'un résonateur dans l'acoustique est d'atténuer les fréquences médiums des salles pour améliorer leur acoustique. Ces pratiques très courantes sont répandues dans tous types de salles : conférence, de concert, auditorium. . . Pour parvenir à mettre en place de tels types de résonateurs en ces lieux, on utilise des panneaux acoustiques appelés panneaux de Helmholtz.

Ces panneaux ont pour objectif de corriger l'acoustique d'une salle afin d'en assurer la qualité acoustique. Cela peut s'appliquer à un lieu où l'écoute doit être maximisée comme une salle de classe, un opéra, ou bien à l'inverse dans un lieu ou le niveau sonore doit être diminué comme un gymnase, un atelier d'usine. Enfin, il existe des lieux où ces deux critères doivent être respectés comme une piscine, un restaurant.

Par exemple, on peut citer la nef du musée d'Orsay qui a fait des travaux phénoménaux afin de dissimuler 40 000 résonateurs de Helmholtz derrière chaque rosace.

### <span id="page-12-3"></span>3.1.2 Propagation du son dans l'air

A l'extérieur et en l'absence de tout obstacle, on ne perçoit que le bruit direct émis par une source sonore. On parle alors d'un champ libre. Le niveau sonore décroît de 6 dB chaque fois que la distance de la source à l'opérateur double. En revanche, à l'intérieur d'un local, le bruit direct est augmenté du bruit réfléchi par les parois. On parle alors d'un champ réverbéré. Sa diminution est inférieure à 6 dB à chaque doublement de la distance, par exemple 2, 3 ou 4 dB et les ondes se dispersent dans l'environnement. Les ondes se réfléchissent sur les surfaces et continueront à rebondir dans la pièce. De plus, lorsqu'une onde rencontre un changement d'impédance acoustique, comme frapper une surface solide, des réflexions acoustiques se produisent. Les réflexions peuvent provoquer des problèmes acoustiques tels que la sommation et l'annulation de phase. Lorsque l'onde source directe se combine avec les ondes réfléchies, une nouvelle onde complexe est créée. Cette onde complexe modifiera la réponse en fréquence du matériau source.

Le rôle du traitement acoustique est de limiter la réverbération en absorbant une partie de l'énergie sonore à chaque réflexion, pour se rapprocher des conditions de champ libre. La diminution du niveau sonore se rapprochera alors de 6 dB à chaque doublement de la distance de la source à l'opérateur.

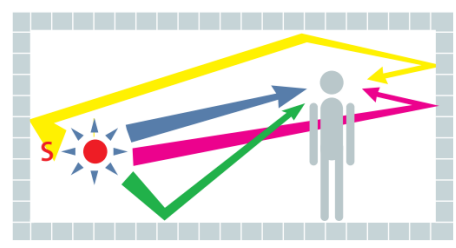

(a) Perception à l'intérieur d'un local. (b) Perception dans un local traité

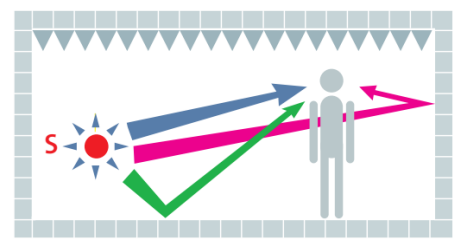

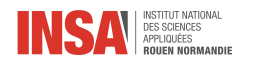

Les recommandations établies par des chercheurs et des acousticiens de l'European Broadcasting Union disent qu'une réverbération est acceptable si celle-ci à un RT60 moyen de 157ms, c'est à dire un temps de 157ms pour décroitre de 60 dB. Il aura plus ou moins 50 ms de 200Hz à 4000Hz. L'Associated Electrical Contractors recommande plutôt un RT60 de 192ms. Pour mesurer la réverbération de la pièce, nous allons utiliser Room Eq Wizard. Le problème principal réside dans les perturbations extérieures lors des prises de mesures. On ira ensuite dans l'onglet RT60 de la mesure acoustique où nous pourrons alors observer pour quelles fréquences nous avons un gros problème de réverbération.

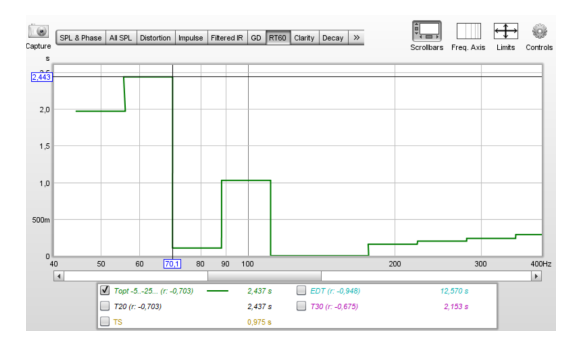

FIGURE  $3.1 - RT60$ 

Le son direct des enceintes arrivera à la zone d'écoute avant les réflexions de la pièce. Ce front d'onde initial est la version la plus libre du mix des fréquences. L'intérêt est alors de créer une séparation claire entre le son direct généré par les enceintes et les premières réflexions créées par la pièce.

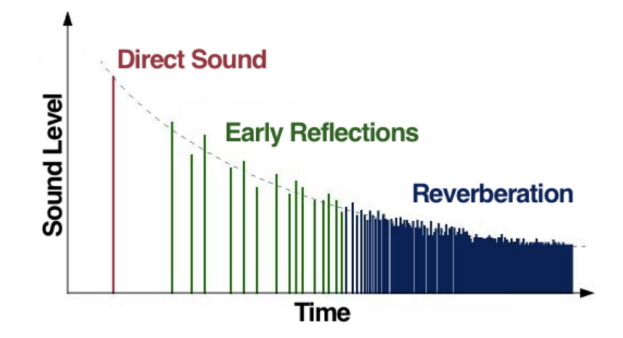

Figure 3.2 – Le son en fonction du temps

Pour récapituler, on entend d'abord le son direct venant directement des haut-parleurs, puis les premières réflexions qui ont rebondi sur les frontières comme le bureau, les murs. En dernier on perçoit le champ de réverbération du son, qui est un réseau complexe de réflexions créé via le son d'origine interagissant fortement avec la pièce. Les quatre zones les plus problématiques d'un studio comprennent : le plafond au-dessus du bureau et les murs à gauche et à droite de celui-ci, les coins de la pièce, les murs parallèles à l'arrière de la pièce et le mur arrière du studio. Une application d'un traitement acoustique approprié à ces positions critiques peut réduire considérablement les problèmes acoustiques.

### <span id="page-13-0"></span>3.1.3 Modes de pièces, ondes stationnaires, nœuds et anti-noeuds

Le niveau de pression acoustique dans une pièce sera différent à différentes positions et variera en fonction de la fréquence. Le problème est que certains points de la pièce seront potentiellement plus résonnants dans des gammes de fréquences spécifiques que d'autres, ces résonances sont appelées modes propres de la pièce. La plupart des pièces ont leurs résonances fondamentales ( les modes propres ) dans la région de 20 Hz à 200 Hz. Ces résonances affectent la réponse des basses fréquences d'un système audio dans la pièce et sont l'un des plus grands obstacles à une reproduction sonore précise.

L'entrée d'énergie acoustique dans la pièce aux fréquences modales et à leurs multiples provoque des ondes stationnaires. Les nœuds et les anti-noeuds de ces ondes stationnaires font que l'intensité de la fréquence de résonance particulière est différente à différents endroits de la pièce. Ces ondes stationnaires peuvent être considérées comme un stockage temporaire d'énergie acoustique car elles prennent un temps fini à se constituer et un temps fini à se dissiper une fois que la source d'énergie sonore a été supprimée. ces ondes stationnaires

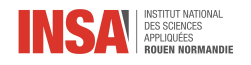

peuvent être axiales ( par réfléxion de surfaces opposées), tangentielles (par rélexion de surfaces contiguës) ainsi qu'obliques (réflexion de toutes les surfaces).

## <span id="page-14-0"></span>3.1.4 Différence entre la réalité et la théorie.

Aucun simulateur n'est capable d'être très précis dans la prise de mesures acoustiques, car ils ne tiennent pas compte du mobilier et vont simuler uniquement des pièces parfaitement vides. Or on sait que chaque objet a des propriétés acoustiques et va influer sur la réverbération du son. Ils ne tiennent pas compte non plus des fenêtres et des portes. De plus ils ne simulent la plupart du temps que des pièces aux angles droits et aux murs parfaitement parallèles et parfaitement réfléchissants. Il n'y a pas d'informations pour des pièces aux géométries plus complexes. Enfin, ils ne tiennent pas compte du traitement acoustique s'il y en a un ni de la position des enceintes et ne différencient pas le type de mur telle une cloison ou un mur porteur.

On peut utiliser Room Eq Wizard (REW) afin de déterminer quelles résonances modales seraient problématiques théoriquement. Pour cela on va dans "tools", "room sim" et on a juste à y rentrer les dimensions de la pièce. On obtient :

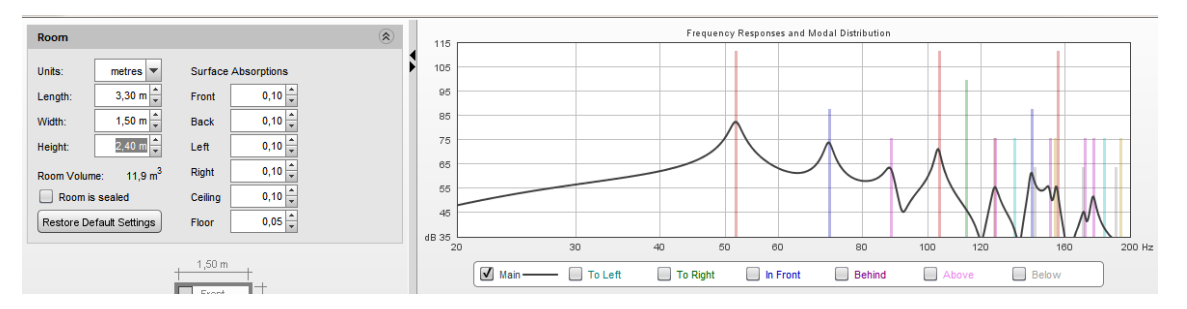

Figure 3.3 – Résonance modale théorique d'une pièce de dimensions 3,30 x 1,50 x 2,40m

On remarque des pics aux fréquences 51.7, 71 ainsi qu'à 88 et 103 Hz pour les plus élevés. Nous allons nous-mêmes établir une cartographie acoustique afin de savoir quelles fréquences vont vraiment nous poser problème et nous verrons si elles correspondent aux valeurs théoriques.

### <span id="page-14-1"></span>3.1.5 Interprétation avec le Waterfall

<span id="page-14-2"></span>Pour obtenir ces fréquences problématiques, le test consiste à diffuser un balayage fréquentiel et à l'écouter à une position précise. On positionne une seule enceinte au sol dans un coin de la pièce où les parois sont les plus réfléchissantes (ainsi la pression acoustique y sera la plus forte pour maximiser les résonances et mieux les identifier). En procédant ensuite par quadrillage avec un micro on va alors identifier les modes avec la position de leurs nœuds et ainsi établir une cartographie de pression acoustique avec Room Map.

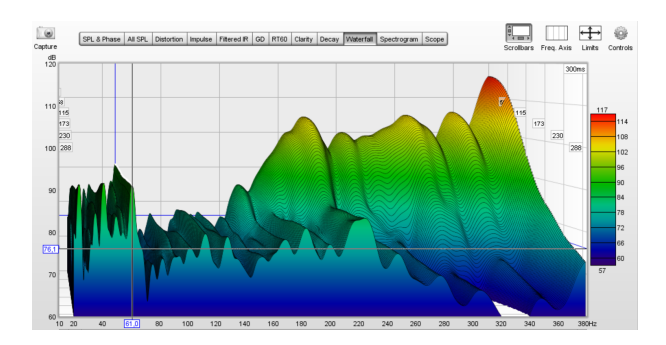

Figure 3.4 – Le graphique est en 3 dimensions. L'axe y correspond aux fréquences basses vers les aigus. Sur l'axe z on retrouve le niveau en décibels des fréquences. Sur l'axe x du graphique on observe des courbes de réponses fréquentielles espacées dans le temps.

Le graphe Waterfall, appelé aussi ''chute d'eau" est un graphique en 3D considéré comme l'un des plus utiles qui montre l'évolution de l'énergie (du niveau sonore) dans le temps pour la totalité du spectre de fréquences. Ainsi, il permet d'identifier assez facilement les résonances modales et aussi d'avoir une vision

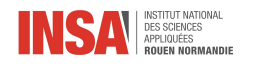

globale de l'acoustique de la pièce en analysant les mesures dans le détail.

Dans la figure ci-dessus nous pouvons clairement observer à quel point la pièce a une mauvaise restitution sonore. En effet, on constate que la plus problématique partie se retrouve en dessous de 170 Hz. Cela s'explique par la présence de plusieurs crêtes très prononcées qui, au fil d'une période de 300 ms, décroissent à un rythme assez lent. Dans la réalité, ces crêtes correspondent à des ondes stationnaires qui sont produites par les résonances modales de la pièce. Pour cela, afin de rendre une réponse la plus plate possible, des absorbeurs d'énergie acoustiques vont permettre d'amortir l'énergie sonore des basses fréquences en réduisant la résonance, et non pas de renvoyer uniquement cette fréquence là.

En analysant le graphique, on voit que le problème du local se situe environ à une fréquence de 61 Hz. Celle-ci correspond à la fréquence avec la plus grande crête qui, pendant 300 ms ne décroît pratiquement pas. On peut considérer qu'elle correspond à la résonance modale de la pièce la plus problématique.

Cependant, si on se réfère au graphique de réverbération (figure 4.4 sur le RT60), on se rend compte que la fréquence de 61 Hz n'est pas la seule qui pose problème. Ce graphique montre que la réverbération des fréquences au dessous de 70 Hz et également, entre 89 Hz et 110 Hz est trop longue. Le résonateur de Helmholtz, devra donc absorber en priorité le 61 Hz mais également les fréquences au dessous de 70 Hz et au dessus de 89 Hz.

Le waterfall nous donne seulement une première approche des fréquences problématiques car il est évalué à partir d'une seule valeur.

## <span id="page-15-0"></span>3.2 Réalisation d'une cartographie acoustique réelle du local

Nous avons eu une première approche acoustique de notre local avec le Waterfall [3.4,](#page-14-2) mais il faut cependant faire plusieurs autres mesures en différents points afin d'être plus précis. Pour réaliser cette cartographie, on va utiliser plusieurs logiciels : Room Eq Wizard, logiciel d'analyse acoustique de pièce qui va permettre de mesurer puis d'analyser les réponses sonores de locaux. (voir annexe1)

Ensuite on utilisera Room Map, qui va nous permettre de créer la cartographie des niveaux de pression acoustique d'une pièce.(Voir annexe2[\)3.5](#page-16-1)

## <span id="page-15-1"></span>3.2.1 Préparation du quadrillage

Avant de se lancer dans la réalisation du quadrillage, il est nécessaire d'abord de définir la plage fréquentielle que l'on souhaite analyser : jusqu'à 200 Hz. Pour être sûr de visualiser les maximas et les minimas, l'espacement entre les mesures doit être supérieur à 1/4 de la longueur d'onde de la fréquence la plus haute que l'on souhaite analyser. C'est à dire qu'il faut que l'espacement soit au maximum de 344(vitesse du son) divisée par la plus haute fréquence souhaitée, le tout divisé par 4 en mètres. Pour notre cas, un espacement de maximum 0,4 entre chaque mesure a été considéré. Par conséquent, pour une pièce de 3,3m de large, 1,5m de long et 2,4m de haut, 144 mesures acoustiques ont été effectuées. (voir annexe p27- tableau avec les mesures effectuées) [3.16](#page-28-0)

### <span id="page-15-2"></span>3.2.2 Créer la cartographie

Après avoir exporté toutes les mesures sous la forme fichier.txt on verra apparaître une première version de la cartographie qui sera affichée pour toute la bande de fréquences de 20Hz jusqu'aux 20050 Hz lors de la mesure avec le logiciel Room EQ Wizard. On supprime toutes les fréquences au-dessus de 200 Hz car on veut un quadrillage jusqu'à 200Hz. Il faut ensuite régler la marge, la résolution et la hauteur.

La marge correspond à la distance entre les murs du côté et le sol, soit la distance entre le premier plan de la pièce et le sol. Dans nos cas, la marge va être fixée à une hauteur de 0,4m. Le réglage de la résolution va permettre une meilleure visualisation de la cartographie. Pour cela, il est conseillé de la fixer à la plus petite valeur, soit pour 5 cm de précision.

La valeur de la hauteur doit être choisie en fonction du plan dont on vient faire l'étude, celle-ci a été déjà calculée lors de la création du quadrillage. Ensuite, l'étape suivante consiste à balayer les fréquences de 20 Hz jusqu'à 200 Hz, afin d'observer les fréquences correspondant à la résonance modale de la pièce.

La cartographie ( figure 4.5) vient de confirmer que le local a un problème de résonance modale à une fréquence de 61 Hz, elle est plus précise que le waterfall de par son plus grand nombre de mesures effectuées. La pression acoustique maximale correspondra à des anti-noeuds (en rouge) et celle minimale a des nœuds (en jaune). L'étude se réfèrera à 3 plans situés à des hauteurs différentes. Sur la figure ci-dessous, à une hauteur de 0,8 m on constate qu'à cette hauteur on ne se retrouve pas avec un grand problème de résonance.

Cependant, en passant à une hauteur de 1,6 m (fig 14) une augmentation de la pression acoustique au fond de la salle peut être facilement observé, ainsi que l'apparition d'une autre dans la première partie de la salle. Dans le même temps, au milieu du local, vient se former un nœud.

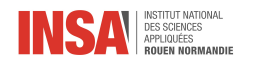

Enfin, à une hauteur de 2m, une mauvaise restitution sonore est marquée, ce qui peut être causé par une moins bonne isolation sonore du plafond. On peut observer la formation des 3 nœuds ainsi que des antinoeuds sur les côtés opposés de la pièce. Cette répartition non-uniforme justifie que dans certaines parties de la pièce la fréquence est annulée et pourtant, dans les autres elle est additionnée. Ce genre de répartition de la pression correspond à une représentation typique de résonance modale appelé Figure de Chladni. Elle peut être représentée par une plaque où, sous l'excitation, du sable se déplace depuis les zones de forte vibration, vers les zones où la vibration est moins forte voire nulle (nœuds de vibration de l'onde stationnaire) formant ainsi les figures de Chladni.

Les cartographies ci-dessous montrent la pression acoustique dans la pièce à 3 hauteurs différentes : 0,8m, 1,6m et à 2,0m. On peut ainsi voir où sont nos problèmes acoustiques.

<span id="page-16-1"></span>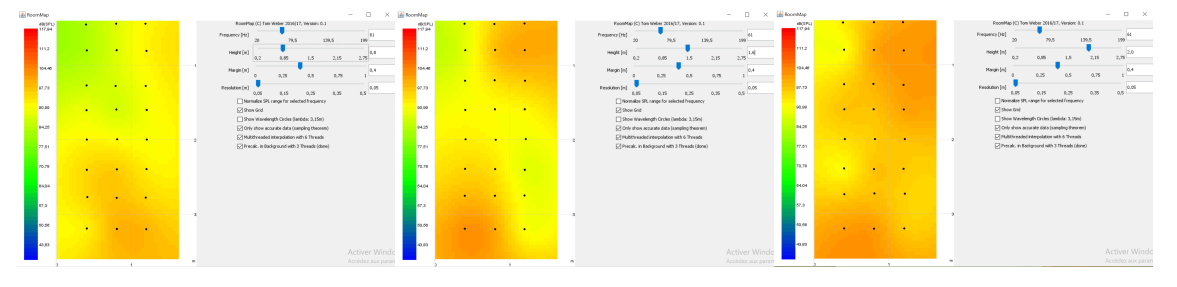

Figure 3.5 – cartographie

L'étude de ces cartographies nous a permis de voir que notre principal problème acoustique est localisé au niveau du plafond. Nous allons donc maintenant élaborer un résonateur qui va nous permettre de résoudre ces problèmes de résonance.

## <span id="page-16-0"></span>3.3 Choix du résonateur pour le traitement acoustique

Le principe du traitement acoustique est de traiter la pièce afin d'en corriger les défauts et au passage de tirer le maximum de son équipement. Le traitement acoustique va avoir un impact sur le déplacement des ondes sonores dans la pièce d'écoute. Pour les basses fréquences, donc les graves, le traitement se fait à partir d'un bass-trap.

Les Bass Traps, fabriqués sur le principe du résonateur de Helmholtz ont pour but d'obtenir une réponse de basse fréquence plus plate dans la pièce en réduisant les résonances générées par la pièce. Son emplacement fétiche est dans les coins de la pièce où l'absorption des basses fréquences est maximale, l'écoute est rééquilibrée et plus homogène, car il pourra alors casser le parallélisme de la pièce. Le bass trap est un dispositif plus ou moins complexe dont la forme, le volume et l'emplacement influent énormément sur son efficacité.

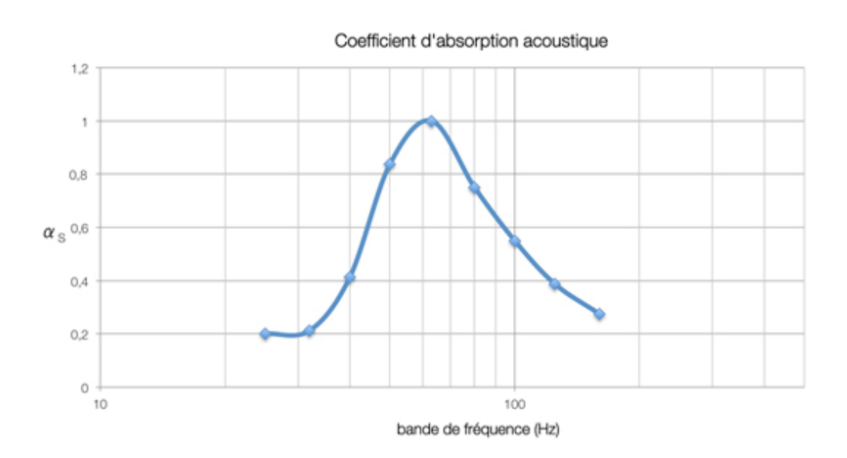

Figure 3.6 – Coefficient d'absorption dans la bande des basses fréquences d'un bass trap

Les Bass Traps sont utilisés principalement : -dans les locaux de production audiovisuelle (régies et studios d'enregistrement musique et TV) pour équilibrer

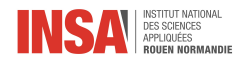

la réponse en fréquence globale de la salle.

- dans les locaux d'écoute musicale, et home cinémas.

## <span id="page-17-0"></span>3.3.1 Résonateur de Helmholtz simple

Les résonateurs fonctionnent comme une bouteille dont on a expliqué la résonance plus tôt. Le problème de ce résonateur est que sa forme est complexe et n'est pas du tout adaptée à l'echelle d'un studio. En effet, si on superpose des résonateurs sphériques ou cylindriques les uns à côté des autres, la taille de l'espace perdu est considérable.

Pour ce premier résonateur à 61 Hz, on utilise la formule  $f_0 = \frac{1}{2\pi} V_s \sqrt{\frac{S}{VL}} = 61 Hz$ 

|           | (en m)        | s (en $m^2$ ) | h (en m | v (en $m^3$ |
|-----------|---------------|---------------|---------|-------------|
| cylindre1 |               | 0.02          | 0.6     | 0.0136      |
| cylindre2 | $\, 0.033 \,$ | 0.0008        | 0.05    | 4.27E-05    |

Table 3.1 – Caractéristiques du résonateur

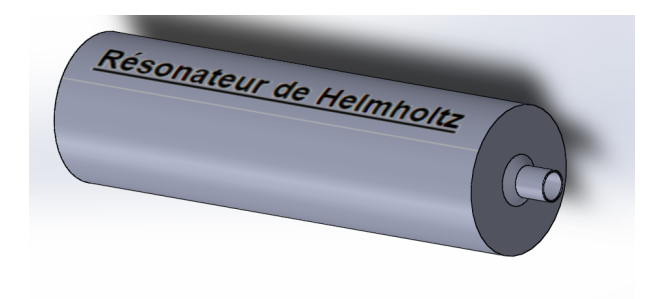

Figure 3.7 – Résonateur simple modélisé

## <span id="page-17-1"></span>3.3.2 Résonateur de Helmholtz à panneau perforé

Ce résonateur est constitué d'un coffre rectangulaire avec plusieurs trous qui remplacent le col tubulaire d'un résonateur classique. Le résonateur à panneau perforé est principalement apprécié pour sa géométrie assez simpliste ainsi que pour son côté artistique. En effet, le propriétaire est libre de choisir la taille et la répartition de chaque trou afin d'en faire un motif artistique. Seul compte le volume total des trous perforé.

Cependant il n'est pas très simple non plus à réaliser car il faut percer tous ces trous dans le panneau qui doit être très profond si l'on veut que l'absorption des basses fréquences soit vraiment efficace. Ce modèle est en revanche le plus rentable pour les industriels car la perforation est automatisée. Il est aussi le plus utilisé pour les fréquences médiums.

On utilise l'autre simulateur Helmholtz calulator.

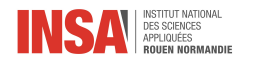

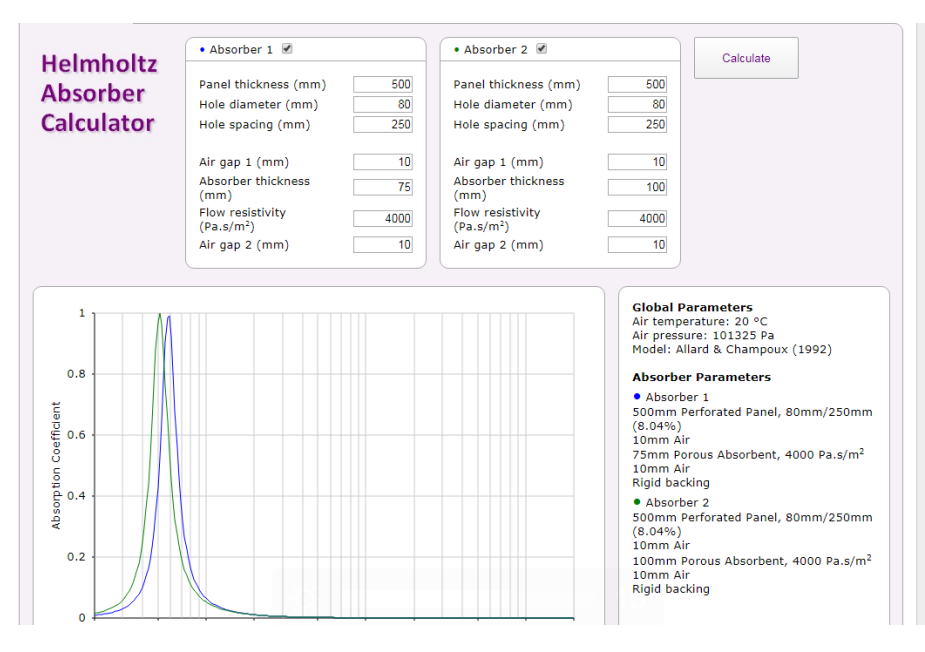

Figure 3.8 – Courbe et valeurs rentrées

La différence entre les deux résonateurs est l'épaisseur du matériau absorbant. Pour la courbe verte il fait 100mm, contre 75mm pour la bleue. On remarque que diminuer l'épaisseur de matériau absorbant permet de déplacer la courbe sur la droite, c'est à dire d'augmenter la fréquence de résonance. Ce qui est cohérent avec la formule du résonateur classique de Helmholtz  $f = \frac{c}{2\pi} \sqrt{\frac{S}{eV}}$ . L'absorption est presque de 1 ici, l'amortissement de la fréquence voulue est donc maximal. Pour le facteur de qualité, on obtient  $Q = \frac{f_r}{\Delta f} = \frac{61}{68-55} = 4,7$ 

Pour la construction, il serait plus simple de diminuer l'épaisseur du panneau perforé et de faire varier les autres paramêtres pour garder la même fréquence de résonance.

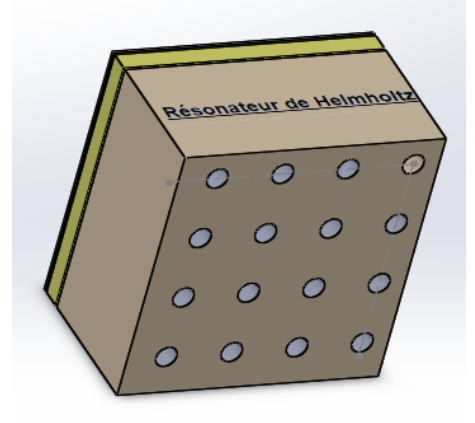

Figure 3.9 – Panneau de Helmholtz

Regardons maintenant s'il y a un lien entre le simulateur et la formule connue du résonateur de Helmholtz : $f_0 = \frac{1}{2\pi} V_s \sqrt{\frac{S}{VL}}$ 

On veut toujours  $f_0 = 61 Hz$ .

On considère que S est la surface totale de tous les trous percés dans le caisson. Donc on a  $S = N_t \frac{\pi d^2}{4}$ avec N le nombre de trous sur le panneau. Soit l la largeur et la longueur du caisson,  $N(d+h) = l$  avec d le diamètre des trous et h l'espace entre 2 trous consécutifs. Donc, si on prend le caisson de côté 1m,  $N = \frac{1}{d+h} = 3,03,$ on prend l'entier inférieur, donc 3. Il y a donc  $N_t = 9$  trous sur le caisson de 1m par 1m. Ainsi,  $S = 0,045 \, m^2$ . V est le volume du caisson derrière la partie percée, soit la partie avec l'air et le matériau poreux,  $V = 0,01 + 0,075 = 0,085 \, m^3$ . Et  $L = 0,5m$  est la longueur des trous, soit la profondeur du panneau

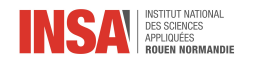

en bois.

Et  $f_0 = \frac{1}{2\pi} V_s \sqrt{\frac{S}{VL}} = 55Hz$  On trouve donc une valeur qui est du bon ordre de grandeur mais qui reste un peu différente de la valeur trouvée par le simulateur. Cette marge d'erreur peut être due au fait que dans ce calcul nous n'avons pas pris en compte le caractère absorbant du matériau absorbant.

## <span id="page-19-0"></span>3.3.3 Résonateur de Helmholtz à laminaire

Les Bass Trap à laminaire (slotted panel) peuvent être construits légèrement arrondis et vont ainsi offrir une fonction de diffracteur cylindrique c'est à dire que sa géométrie lui permet de réduire les échos flottants et d'homogénéiser le champ réverbéré. Il peut corriger toutes les difficultés que l'on a pour réaliser le modèle à panneau perforé et est la solution la plus économique. Dans le tableau suivant sont décrits les paramètres à remplir dans le "multi-layer Absorber Calculator. Dans les paramètres principaux, il faut juste choisir le model de Komatsu dans "porous model" qui permettra d'avoir l'absorption des matériaux poreux et le model de Helmholtz d'Ingard et Allard. On dispose de lamelles de 75x50mm et de laine de verre avec une flow resistivity de 4000.

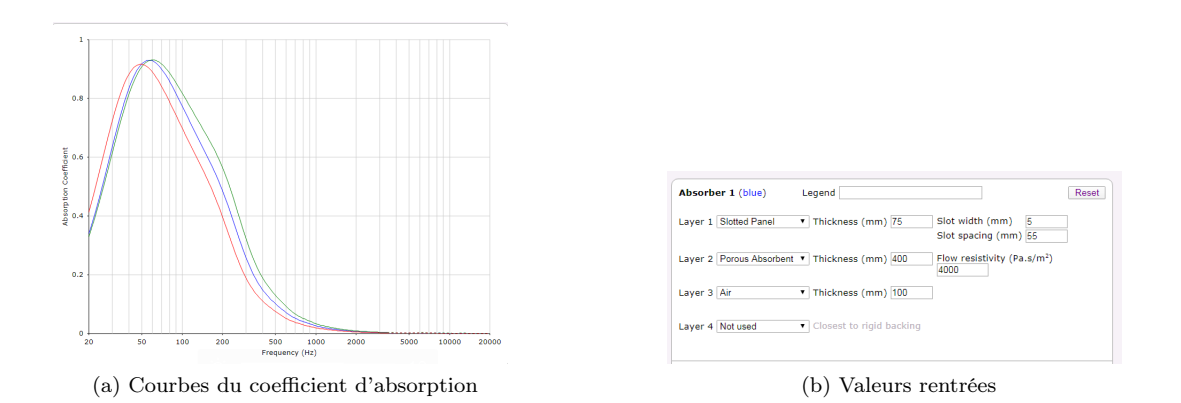

Entre la courbe bleue et la courbe verte, on a modifié la largeur de l'espace vide entre les deux lamelles en passant de 5 à 6 cm et on s'aperçoit que lorsque cet espace est plus grand, la courbe se décale vers la droite. Pour la rouge, l'espace vide est plus petit (4 cm), la couche d'air est aussi plus grande, ce qui a pour conséquence une diminution de la hauteur du pic. Pour le facteur de qualité, on a  $Q = 0,66$  ce qui est un facteur de qualité beaucoup plus faible que sur le modèle précédent. Soit  $f_0$  la fréquence fondamentale, nous allons décrire les différents paramêtres.

Pour le slotted panel, lorsque la "thickness" : l'épaisseur des lames de bois, augmente,  $f_0$  va diminuer tandis que le coefficient d'absorption va augmenter.

"slot with" est l'espace entre deux lames consécutives et lorsqu'il augmente,  $f_0$  et le coefficient d'absorption augmentent aussi.

Lorsque "slot spacing" : l'espace entre deux milieux de trous augmente, f0 ainsi que le coefficient d'absorption diminuent.

Pour le "porous absorbent", si son épaisseur augmente, l'absorption des fréquences autour de la fréquence fondamentale sera plus élevée tandis que le coefficient d'absorption de la fréquence fondamentale sera plus faible.

Le "flow resistivity" correspond à la résistivité à l'écoulement de l'air du matériau absorbant en Pa.s/m2. Plus elle sera faible plus la fréquence fondamentale sera basse, plus le coefficient d'absorption de la fréquence fondamentale sera élevé et plus l'absorption des fréquences autour de la fréquence fondamentale sera faible

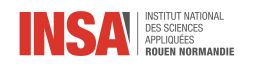

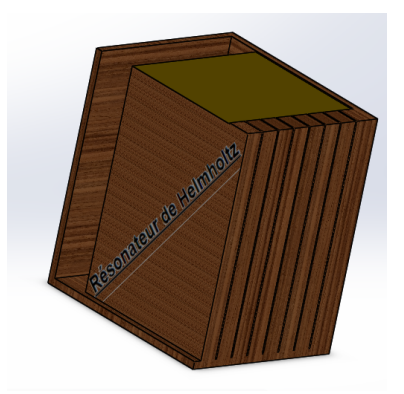

Figure 3.10 – Slotted panel

Peut-on faire un lien entre le simulateur et la formule connue du résonateur de Helmholtz?  $f_0 = \frac{1}{2\pi} V_s \sqrt{\frac{S}{VL}}$ On veut toujours  $f_0 = 61Hz$ .

On considère que S est la surface totale de tous les espaces vides entre les lamelles. Donc on a  $S = N * l_v * l_t$  avec N le nombre de trous sur le panneau. Soit  $l_t$  la largeur et la longueur du caisson,  $N(l + l_v) = l_t$  avec  $l_v = 5$ mm la largeur des espaces vides et  $l = 50$ mm la largeur d'une lamelle . Donc, si on prend le caisson de côté 1m,  $N = \frac{1}{l+l_v} = 18, 1$ . Il y a donc  $N = 18$  trous sur le caisson. Ainsi,  $S = 0,09 \, m^2$ .  $V = 0,01 + 0,4 = 0,41 \, m^3$ . Et  $L = 0.075m$  est la profondeur du panneau en bois. Et  $f_0 = \frac{1}{2\pi} V_s \sqrt{\frac{S}{VL}} = 92Hz$ . On trouve cette fois encore une valeur qui est du bon ordre de grandeur mais qui reste différente de la valeur trouvée par le simulateur. Cette marge d'erreur peut être due au matériau absorbant ainsi qu'à des modifications de la formule afin de l'adapter au slotted panel.

<span id="page-21-0"></span>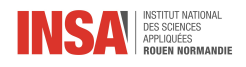

## Conclusion et perspectives

Lors de ce projet, nous avons donc travaillé sur le résonateur de Helmholtz, un objet qui nous était inconnu. Ce projet s'est révélé très enrichissant dans la mesure où il nous a permis d'acquérir de nouvelles connaissances sur le résonateur de Helmholtz, et plus globalement sur les résonateurs en général, un thème que nous avons déjà abordé en cours dans différentes matières mais à propos duquel nous n'étions pas forcément tous à l'aise. Ainsi on a vu que les résonateurs de Helmotz permettent d'atténuer une fréquence précise. Leur principe de fonctionnement est comparable à celui d'un système masse-ressort. Ils sont utilisés dans de nombreux domaines, comme dans l'acoustique, c'est cette application que nous avons étudiée. Nous avons également appris à utiliser des simulateurs comme Helmholtz calculator.

Ce projet nous a appris à beaucoup communiquer et à bien se répartir les tâches, ces deux aspects sont importants pour le bon déroulement d'un travail en équipe.

Le rendu final de notre projet ne ressemble pas à ce que nous imaginions au début du projet. En effet, avec le confinement et la fermeture de l'INSA, nous avons dû nous adapter et travailler différemment. Nous avions prévu initialement de nous pencher davantage sur la modélisation ainsi que sur la construction d'un Bass Trap mais ceci n'a pas pu finalement être possible et nous nous sommes concentrés sur la théorie du Bass Trap, ce qui était plus simple à faire à distance. Comme problèmes que nous avons rencontrés, il y a surtout la distance, car travailler séparés les uns des autres apporte une difficulté d'organisation et de compréhension.

Pour la poursuite du projet, un autre groupe pourrait essayer de construire les différents types de résonateurs et les comparer réellement, chose que nous n'avons pas pu faire.

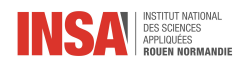

# Bibliographie

### Définition résonance

[1] Larousse.Définition Résonance.[En ligne]. https ://www.larousse.fr/dictionnaires/francais/r%C3%A9sonance/68656.(consulté le 70/04/2020)

### Applications

[2] Wikipédia.23/02/2020.Acoustique musicale.[En ligne].

https ://fr.wikipedia.org/wiki/Acoustique\_musicale.(consulté le 30/03/2020)

[3] Wikipédia.27/03/2020.Voix humaine.[En ligne].

https ://fr.wikipedia.org/wiki/Voix\_humaine.(consulté le 30/03/2020)

[4] Wikipédia.26/12/2019.Résonance.[En ligne].

https ://fr.wikipedia.org/wiki/Résonance.(consulté le 30/03/2020) [5] INSIS.18/03/2019.Réduire les nuisances sonores grâce à des micro-résonateurs [En ligne].

https ://insis.cnrs.fr/fr/cnrsinfo/reduire-les-nuisances-sonores-grace-des-micro-resonateurs.(consulté le 30/03/2020)

[6] Wikipédia.05/12/2018.Résonance de Helmholtz.[En ligne].

https ://fr.wikipedia.org/wiki/R%C3%A9sonance\_de\_Helmholtz.(consulté le 30/03/2020)

### Histoire et évolution

[7] Cavités résonnantes en acoustique.20/11/2005.L'utilisation historique de ces résonateurs.[En ligne]. http ://www.blog-audioprothesiste.fr/wp-content/uploads/2010/03/cavite-resonnantes-Helmoltz-2005.pdf.(consulté le 30/03/2020)

[8] Figure 2.

http ://www.blog-audioprothesiste.fr/wp-content/uploads/2010/03/cavite-resonnantes-Helmoltz-2005.pdf.[En ligne]. (consulté le 30/03/2020)

[9] ANR.Résonateurs de Helmholtz optiques pour la détection ultra sensible et spécifique d'explosifs – HO-RUS.[En ligne].

https ://anr.fr/Projet-ANR-16-CE39-0007.(consulté le 30/03/2020)

### Acoustique

[10] Magazine SON & IMAGE/n°12/p56-57.Acoustique des salles, les résonateurs de Helmholtz.Jean LAPORTE.[En ligne].

https ://www.audio-occasion.qc.ca/pdf/ResonnateurHelmhotzetnotresalledecoute.pdf.(consulté le 26/04/2020)

[11] Made In Acoustic.Correction et traitement acoustique.

[En ligne]. http ://www.madeinacoustic.com/fr/correction-acoustique.(consulté le 26/04/2020)

[12] Résonateurs.Résonance de Helmholtz.[En ligne].

https ://environnement.brussels/sites/default/files/user\_files/pres\_20150319\_acou2\_2reverbprat\_fr.pdf.(consulté le 26/04/2020) [13] IPCS.Auditorium musée Orsay.[En ligne].

http ://www.ipcs-idf.com/detail-actualite.php ?idActualite=37.(consulté le 26/04/2020)

[14] Figure 3.https ://images.app.goo.gl/tspjNJwaYo3GvWzJ9.(consulté le 03/05/2020) Fréquence résonance et pertes

[15] Acoustic Absorbers and Diffusers.Theory, Design and Application.Trevor J.COX, Peter D'ANTONIO.[En ligne].

https ://danylastchild07.files.wordpress.com/2016/05/trevor\_j-\_cox\_acoustic\_absorbers\_and\_diffusers.pdf ?fbclid=

IwAR2oKeMmNkqVY-jniVrSTdB31V1mc4L1rwCDCcd-WIq6bJlUiwGkLoGXGCI.(consulté le 26/04/2020)

[16] Conseils Acoustique.Panneaux fléchissants, Absorption d'un diagramme.Frédéric Poirrier.07/2017.[En ligne].

http ://www.conseils-acoustique.com/images/articles/panneauflechissant.pdf.(consulté le 26/04/2020)

[17] ResearchGate.The Journal of the Acoustical Society of America.[En ligne].

https ://www.researchgate.net/publication/330488425\_Acoustic\_perfect\_absorbers\_via\_Helmholtz\_resonators\_with\_ embedded\_apertures.(consulté le 26/04/2020) Analogie

[18] Study of acoustic comportment of cavitary materials.Bénédicte Haÿne Lecocq. Engineering Sciences[physics].Arts et Métiers ParisTech, 2006.English. NNT : 2006 ENAM 0050. pastel-00002205. [En ligne].

https ://pastel.archives-ouvertes.fr/pastel-00002205/document.(consulté le 03/05/2020)

[19] Figure 4.

https ://pastel.archives-ouvertes.fr/pastel-00002205/document.(consulté le 09/05/2020)

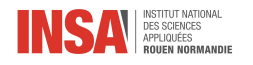

[20] Synthèse et applications.Résonateurs de Helmholtz.Pierrick LOTTONET, Manuel MELON.[En ligne]. http ://electroacoustique.univ-lemans.fr/cours/pdf/grain\_24.pdf.(consulté le 09/05/2020)

### Mesure d'une salle acoustique

[21] Université Lyon1.Niveaux acoustiques et sources sonores.[En ligne]. http ://ilm-perso.univ-lyon1.fr/~pvincent/docaudio/cours.pdf.(consulté le 26/04/2020)

#### Les modes d'une pièce

[22] Wikipédia.Room modes.29/10/18.[En ligne].

https ://en.wikipedia.org/wiki/Room\_modes.(consulté le 26/04/2020)

[23] PhysiqueUnice.Approche modale de l'acoustique des salles.[En ligne].

http ://physique.unice.fr/sem6/2017-2018/PagesWeb/PT/Acoustique/modes.html.(consulté le 26/04/2020)

[24] GIK Acoustics. Les bass traps ou pièges de basses fréquences.[En ligne].

https ://gikacoustics.fr/comment-fonctionnent-les-bass-traps/.(consulté le 26/04/2020)

[25] L'Expert Audio.Traitement acoustique pour studios d'enregistrement et pièces d'écoute.Ethan WINER.[En ligne].

http ://aargl.free.fr/trad/acoustique.html.(consulté le 26/04/2020)

[26] Projet Home Studio.Le Guide Complet du Traitement Acoustique.16/01/20.[En ligne].

https ://www.projethomestudio.fr/guide-traitement-acoustique-studio/.(consulté le 26/04/2020)

[27] Acoustic Frontiers.What are room modes and how do they impact sound quality ?.23/03/15.[En ligne].

http ://www.acousticfrontiers.com/room-modes-101/.(consulté le 26/04/2020)

[28] Acoustic Frontiers.The secrets of bass trap placement.09/02/11.[En ligne].

http ://www.acousticfrontiers.com/room-modes-101/.(consulté le 26/04/2020) Waterfall

[29] Gearslutz.Identifier les problèmes de basses dans son studio.[En ligne].

https ://www.gearslutz.com/board/studio-building-acoustics/162845-help-interpreting-waterfall-graph-my-room-acoustics.html (consulté le 20/03/2020)

[30] GIK Acoustics.Understanding Decay Times and Waterfall Graphs.20/02/13.[En ligne].

https ://gikacoustics.co.uk/understanding-decay-times/.(consulté le 26/04/2020)

[31] Real Traps.Optimizing Acoustic Treatment using the ETF software.[En ligne].

http ://realtraps.com/art\_etf.htm.(consulté le 20/03/2020)

[32] Real Traps.How does that sound look ?.[En ligne].

https ://realtraps.com/art\_dan.htm.(consulté le 20/03/2020)

[33] Red Spade Audio.The importance of room damping.19/05/11.[En ligne].

http ://redspade-audio.blogspot.com/2011/05/importance-of-room-damping.htm.(consulté le 20/03/2020) Figure de Chladni [34] CNRS.Les figures "sonores" de CHLADNI.19/03/20.Serge Cantat, Luc Hillairet.[En ligne].

https ://images.math.cnrs.fr/Les-figures-sonores-de-Chladni.html.(consulté le 20/03/2020) Informations Résonateurs Helmholtz

[35] NOVI SP2 Deliverable.Absorption properties of generic plate and Helmholtz resonator structures.Seppo Uosukainen.[En ligne].

https ://www.vttresearch.com/sites/default/files/julkaisut/muut/2012/VTT-R-00047-12 pdf.(consulté le 20/03/2020)

[36] Inter Noise.Modeling and experimental validation of cellular porous material with large resonant inclusions.Olivier DOUTRES, Noureddine ATALLA, Haisam OSMAN.[En ligne].

http ://www.acoustics.asn.au/conference\_proceedings/INTERNOISE2014/papers/p170.pdf.(consulté le 20/03/2020)

[37] ICA.Measurement and a new model of resonances of Helmholtz resonators and tubes.Takayoshi Nakai.[En ligne].

http ://www.ica2016.org.ar/ica2016proceedings/ica2016/ICA2016-0205.pdf.(consulté le 20/03/2020)

[38] Room acoustics.Micro-perforated absorbers.[En ligne].

https ://www.hunecke.de/en/knowledge/absorbers/mpa.html.(consulté le 20/03/2020)

### Spectres

[39] Real Traps.Room Measuring Series.[En ligne]. http ://realtraps.com/art\_measuring.htm#Top.(consulté le 20/03/2020) [40] Acoustic Frontiers.Room Acoustic Measurements 101.16/05/15.[En ligne].

http ://www.acousticfrontiers.com/room-acoustic-measurements-101/.(consulté le 20/03/2020)

[41] HD Acoustics.Acoustical Measurement Standards for Stereo Listening Rooms.Nyal Mellor, Jeff Hedback.[En ligne].

http ://www.acousticfrontiers.com/wp-content/uploads/2011/10/acoustic\_measurement\_standards.pdf.(consulté le 20/03/2020) [42] Real Traps.How To Set Up a Listening Room.[En ligne].

http ://realtraps.com/art\_room-setup.htm.(consulté le 20/03/2020)

### Modélisation d'un résonateur de Helmholtz

[43] Research Gate.Acoustic perfect absorbers via Helmholtz resonators with embedded apertures.[En ligne].

https ://www.researchgate.net/publication/330488425\_Acoustic\_perfect\_absorbers\_via\_Helmholtz\_resonators\_with\_ embedded\_apertures.(consulté le 20/03/2020)

[44] Acoustic Modelling.Helmholtz Absorber Calculator.[En ligne].

http ://www.acousticmodelling.com/helmholtz.php.(consulté le 20/03/2020)

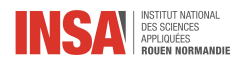

# Annexe 1 : Prise de mesures avec Room EQ Wizard

### Présentation du logiciel :

<https://www.roomeqwizard.com/>

Room Eq Wizard (REW) est un logiciel d'analyse acoustique de pièce qui va permettre de mesurer puis d'analyser les réponses sonores de locaux, et de tout appareil audio. Ses fonctions d'analyse audio sont extrêmement utiles pour :

- Optimiser l'acoustique d'une salle d'écoute, d'un studio ainsi que d'un home cinéma. — Trouver les meilleurs emplacements pour des caissons de basses et des enceintes.
- Trouver les meilleures positions d'écoute dans une pièce.

Pour réaliser ces objectifs, Room Eq Wizard dispose de nombreux outils :

- Générateur de signaux pour test audio
- Mesureur de niveau de pression acoustique et d'impédance
- Mesureur des réponses fréquentielles et impulsionnelles
- Générateur de courbes de phase, de retard, de décroissance spectrale, de "chute d'eau", de spectrogramme et de temps d'énergie
- Générateur de diagrammes d'analyse en temps réel (RTA)
- Calculateur des temps de réverbération
- Calculateur des paramètres "Thiele-Small" (ensemble de caractéristiques électro-mécaniques qui définissent la performance d'un haut-parleur dans les basses fréquences)
- Calculateur des fréquences et temps de décroissance des résonances modales
- Calculateur de réglage d'égalisateur

Un des défaults de REW est qu'il est très difficile avec les cartes de son, et peut donc avoir des difficultés à réaliser ses mesures, surtout si le logiciel est mal configuré. Comme solution à ce problème, un logiciel de virtualisation de cable audio peut être installé.

#### Configuration du logiciel :

Cliquer d'abord sur préférence

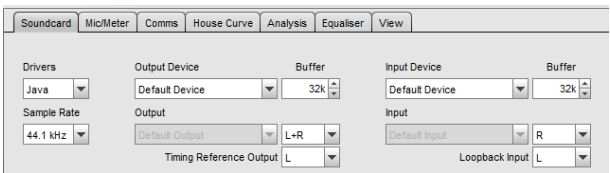

Figure 3.11 – Configuration REW 1

- Sample Rate :fréquence échantillonnage de l'environnement :prendre 44,1kHZ.
- Output Device :carte son utilisée, choisir « default device »pour le son de l'ordinateur.
- Output :juste disponible pour autre chose que « default device », permet de choisir le type de sorti de la carte son.
- Buffer : taille de la mémoire tampon qui sera utilisée par le logiciel :32k suffisant ici.
- Input Device : choisir la carte son utilisée pour l'enregistrement, « default device ».
- Input : disponible pour autre chose que « default device ». on choisit le type d'entrée et de canaux utilisés.

| <b>Input Options</b> | Control output mixer/volume |                             | Control input mixer/volume |                       |
|----------------------|-----------------------------|-----------------------------|----------------------------|-----------------------|
| Invert               |                             | Output Volume: 0,500 - Mute | Input Volume:              | $0,250$ $\frac{4}{3}$ |
| <b>High Pass</b>     | Sweep Level:                | $-12,0$ $-$<br>dBFS         |                            |                       |

Figure 3.12 – Configuration REW 2

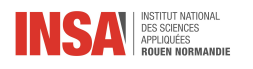

- "Invert" : Si la carte son (ou autre chose dans la chaîne d'entrée) inverse le signal, cocher cette case pour que REW corrige automatiquement l'inversion.
- "Hight Pass" : Si l'entrée a un décalage DC, c'est à dire qu'un courant continu est présent dans le signal audio, cocher la case "High Pass" pour que REW applique automatiquement un filtre passe-haut de 2 Hz.
- "Sweep Level" : niveau de volume du signal de test. Par défaut, celui-ci est réglé à -12 dB, ce qui est normalement amplement suffisant. Au cas où le matériel audio est réglé trop fort pour pouvoir obtenir un signal convenable, choisir d'augmenter ce signal pour minimiser le bruit de perturbation de votre matériel.
- "Control input mixer/volume" : Cette option permet d'ajuster le niveau d'entrée son du logiciel, la valeur 1 correspond à la valeur maximale. Par défaut, celle-ci est réglée à 0.25, ce qui correspond à un volume d'entrée réduit de 3/4 de sa puissance normale. Par conséquent, le régler à 1 permet d'obtenir le volume réel des entrées sonores dans le logiciel, ce qui est conseillé de faire

Il faut ensuite tester les entrées son

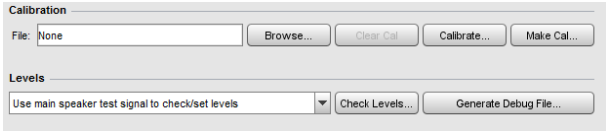

Figure 3.13 – Configuration REW 3

- "Levels" :permet d'envoyer un signal test. On a ensuite le choix entre :
- "Use subwoofer test signal to check/set levels" :Permet d'envoyer un signal sonore de test uniquement à basses fréquences. Cette option est donc utile pour tester uniquement les caissons de basse.
- et
- "Use main speaker test signal to check/set levels" : Permet d'envoyer un signal sonore de test à large bande fréquentielle. Cette option est donc utile pour tester les enceintes classiques à large bande. On va choisir cette option pour pouvoir tester l'ensemble du spectre sonore.

On clique sur "Chek Levels" et sur le bouton "Next" situé tout en bas sur la droite, pour commencer le test sonore.

— cliquer sur "finish"

### Utilisation du logiciel :

- Cliquer sur "measure"
- Aller dans l'onglet "SPL" car l'onglet impédance permet de mesurer l'impédance du haut-parleur. Nous n'en aurons donc pas besoin. -
- Choisir "no timing Reference"

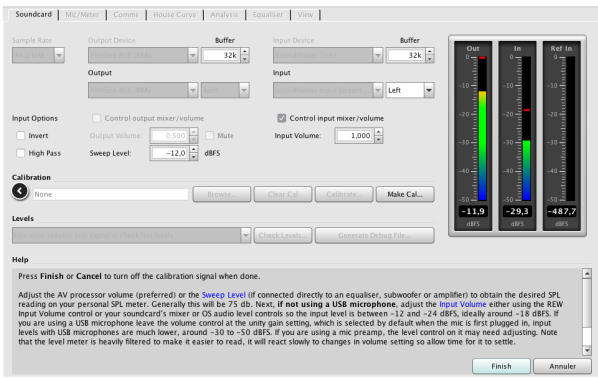

Figure 3.14 – Utilisation REW 1

Les réglages ci-dessus permettent de régler le signal sonore qui sera diffusé pour effectuer les mesures acoustiques. Ce signal sonore est appelé "Sweep" et est un balayage fréquentiel de la fréquence la plus basse à la plus haute.

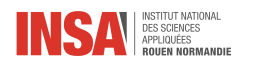

- "Start freq" : Permet de régler la fréquence sonore la plus basse du signal sonore. 20Hz est un bon choix — "End Freq" : Permet de régler la fréquence sonore la plus haute du signal sonore. 22 050 Hz est un bon
- choix, car le spectre audible pour l'Homme est de 20Hz à 20000Hz.
- "Lenght" : Permet de régler la durée du signal sonore. Plus la durée est longue, plus précise sera la mesure. Les valeurs proposées "128k", "256k", "512k" et "1M" correspondent à la taille du fichier qui sera créé et utilisé pour émettre le signal sonore. "256k" est le minimum pour une mesure précise et que "1M" est particulièrement utile lorsque l'on veut forcer la résonance d'un matériau ou obtenir un maximum de précision pour la mesure du temps de réverbération fréquentielle. -
- "Sweeps" : faire au moins 2 balayages dans un environnement calme et 4 dans un environnement proche de la rue.
- appuyer sur "start mesuring".

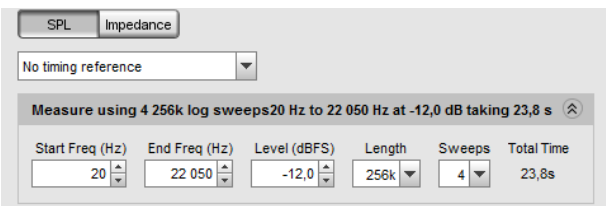

Figure 3.15 – Utilisation REW 2

- "Output" : Choisir le driver que vous utilisez pour enregistrer, on choisit "both" pour mesurer la réaction de notre local avec les enceintes.
- "Check Levels" : Permet de vérifier que les entrées et les sorties de votre carte audio sont bien réglées. Ne pas s'en occuper.
- "Start Mesuring" : démarre la prise de mesure avec en dessous le start delay pour ajuster le temps entre appuyer sur le bouton et le début de la prise de mesure.

On lance ensuite la prise de mesure. On remarque qu'un compte rendu s'affiche en Vert ou en Rouge. Il doit être en vert, ce qui correspond à une valeur négative et montre que le signal reçu n'est pas déformé. S'il est en rouge, baisser le niveau d'entrée de la carte son.

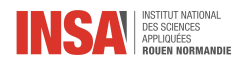

# Annexe 2 :Etablir une cartographie avec Room Map

Room Map (RM) est un logiciel qui va nous permettre de créer la cartographie des niveaux de pression acoustique d'une pièce. Ce programme est utile pour analyser des basses fréquences des pièces qui ne sont pas symétriques et rectangulaires. Il permet d'observer les modes fréquentielles d'une pièce et d'ainsi définir le type de bass trap nécessaire avec leur emplacement optimale. La cartographie permet :

- La localisation du meilleur emplacement possible pour les enceintes.
- La localisation d'une ou plusieurs position(s) d'écoute optimale(s).
- Définir les fréquences fondamentales sur lesquels les bass trap doivent être accordés.
- Définir les emplacements optimaux des bass trap selon leur type de technologie.
- Observer l'influence du mobilier sur la distribution des résonances.
- Observer les zones d'accumulation de pressions sonores liées à la nature et au positionnement du mobilier.
- Observer le champ diffus d'une source sonore.

Pour fonctionner, RoomMap a besoin d'une série de mesures qui doivent être réalisées avec le logiciel "Room Eq Wizard" De par la physique des ondes sonores, la précision de la plage fréquentielle de la cartographie que réalise RoomMap dépend de la distance qui sépare les différents points de mesures entre eux. Pour obtenir une cartographie réelle, il nous faudrait réaliser environ 4 mesures par mètre cube, ce qui est énorme. On utilise ce logiciel pour identifier les problèmes de basse fréquence plutôt que les hautes, car pour obtenir une précision absolue d'affichage jusqu'au 2 000Hz par exemple, il faudrait que les mesures ne soient espacées que de 8 cm au maximum. Ce qui reviendrait à devoir faire plus de 63 000 mesures pour ce même local de  $12m^2$  avec une hauteur de plafond de 2,7m. pour les basses fréquences, pour obtenir une cartographie réelle, il nous faudrait réaliser environ 4 mesures par mètre cube, ce qui est encore énorme mais bien plus réalisable.

Le gros avantage de ce logiciel, est qu'il permet de faire des cartographies ne dépendant pas d'un calcul théorique, mais d'une analyse de prise de mesures concrètes, ce qui permet d'identifier les problèmes dans n'importe quel type de géométrie de pièce. Nous verrons d'ailleurs que les mesures observées sont parfois très différentes de la réalité.

En effet, on peut observer de grosses différences entre les modèles théoriques et la réalité. La principale raison à cela est le manque d'information car la prise de mesure pour la simulation est ponctuelle, on réalise ensuite une moyenne avec les quelques valeurs que l'on possède. Le plus difficile est d'interpréter correctement l'influence du mobilier sur la résonance acoustique, pour cela nous aurions besoin de connaitre les caractéristiques suivantes de chaque objet : le poids, la densité, la résistance à l'écoulement d'air et bien d'autres.

Pour les fréquences supérieures à la limite physique liée à l'espacement des points de mesure, RoomMap peut établir des moyennes entre les mesures pour réaliser la cartographie, ce qui est très utile pour avoir un aperçu des fréquences moyennes sans pour autant devoir multiplier le nombre de prises nécessaires.

Pour pouvoir mieux lister tous les positions calculées, il est conseillé de réaliser un tableau avec tous les mesures. Au moment de l'introduction de la position d'une mesure dans le tableau, il est fortement recommandé d'utiliser les distances en partant du coin gauche au sol et devant vous, puisque cette méthode est utilisée par le logiciel RoomMap afin de replacer les mesures dans la cartographie. La première mesure écrite dans le tableau correspondra à la distance du coin gauche vers la droite, ensuite la deuxième celle devant vous et la dernière celle du sol. Ci-dessous, le tableau avec tous les mesures réalisées pour notre local d'étude.

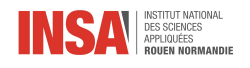

<span id="page-28-0"></span>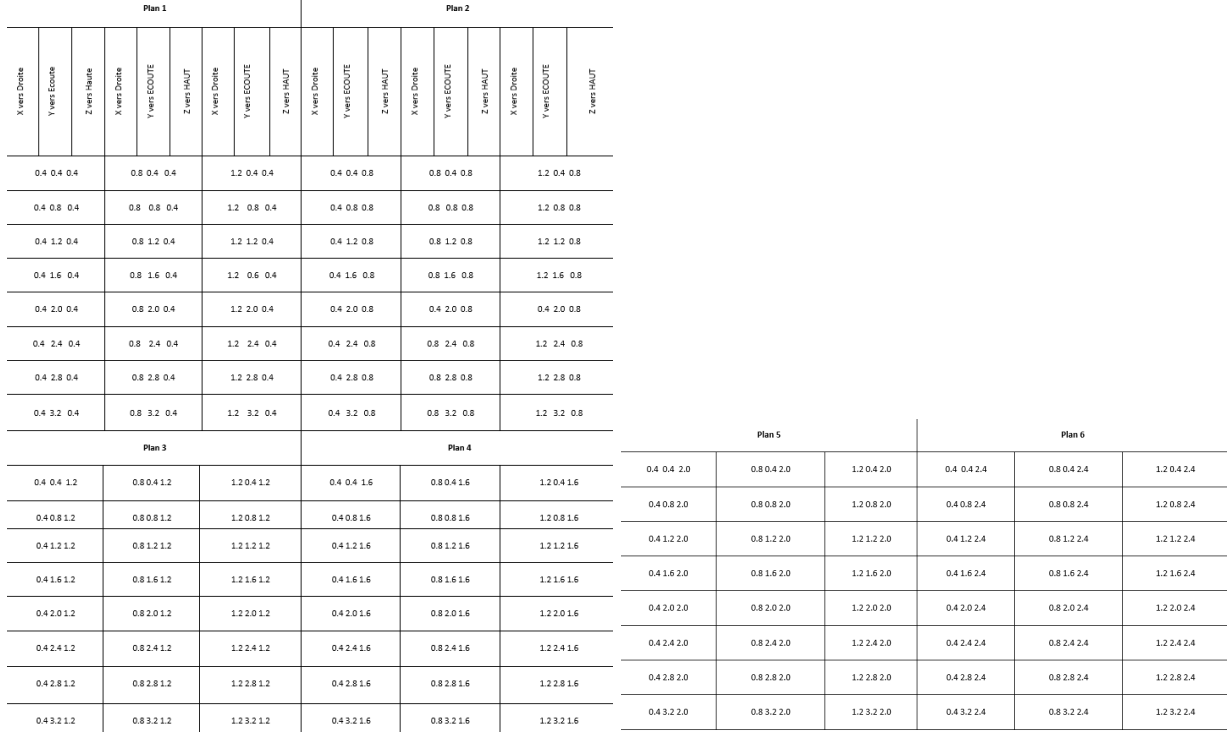

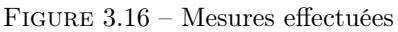

### Fonctionnement Room Map

RM fonctionne avec les mesures qui ont été récupérées sur REW et exporté sous la forme de fichier .txt . Il faut cependant que les noms de ces fichiers indiquent la position des mesures dans le local. RM va ensuite les utiliser pour établir une cartographie du niveau de pression acoustique en fonction d'une fréquence précise.

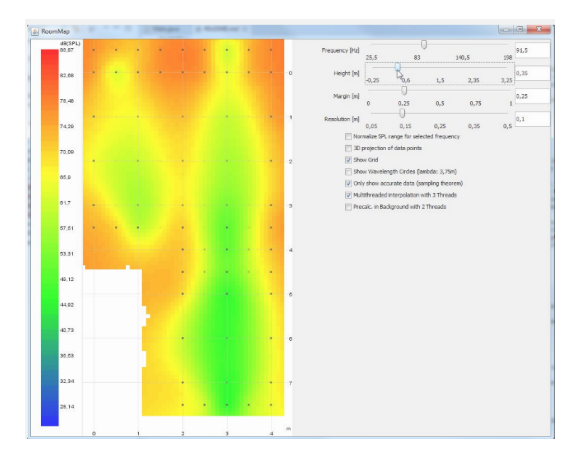

Figure 3.17 – Room Map 1

En fonction du matériel utilisé, il est conseillé de le placer à différents endroits comme les enceintes qui seront placées en hauteur dans les coins pour exciter un maximum les résonances modales. Il faut aussi vérifier qu'elles ne sont pas situées dans un nœud compromettant.

Il nous faut ensuite réaliser un quadrillage des mesures acoustiques pour étudier ces résonances modales. Une résonance modale d'une pièce est composée d'au minimum 2 maximas et 1 minima. Autrement dit, une résonance se distingue au minimum par 2 zones ou la pression acoustiques et au maximum et 1 zone ou au contraire la pression est minimale. Les minimas des résonances sont ce que l'on appelle couramment des nœuds ("nodes" en anglais) et les maximas des "anti-noeuds" ("anti-nodes").

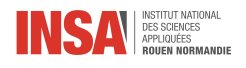

# Annexe 3 : Démonstration mathématique et exemple

## Approche calculatoire

## Analyse qualitative

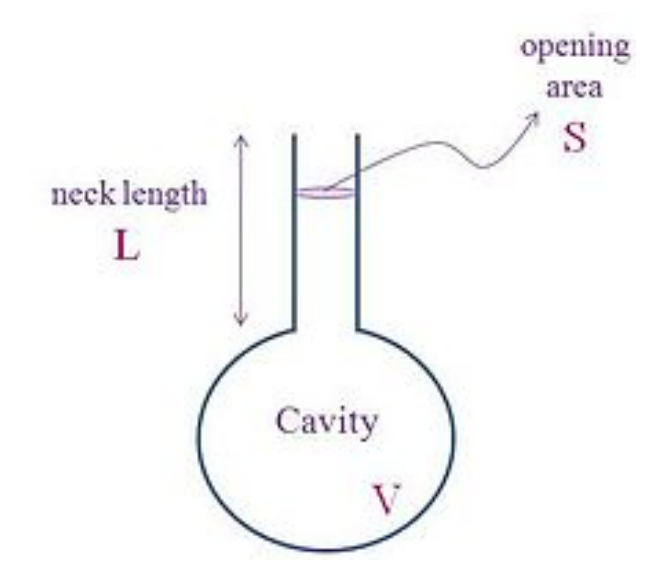

Figure 3.18 – Schéma du résonateur de Helmholtz

 $[S] = d^2$ ,  $[V] = d^3$ ,  $[L] = d$ ,  $[V_s] = \frac{d}{T}$  est la vitesse du son,  $[\omega_0] = s^{-1}$  est la vitesse angulaire, k=constante Donc  $\omega_0 = k \frac{V_s}{d} = \frac{d}{T} * \frac{1}{d} = \frac{d}{T} * \sqrt{\frac{d^2}{d^3 * d}} = V_s \sqrt{\frac{S}{VL}}$ 

## Démonstration mathématiques

On réalise tout d'abord un PFD :

Les forces exercées sur le système constitué du col du résonateur sont les suivantes :

 $-\vec{P}_{air/col} = p_0 S$  $\vec{P}_{enceinte/col} = p_{1S}$ Donc on a  $m\vec{a} = \vec{P}_{enceinte/col} + \vec{P}_{air/col}$ <br>On projette sur l'axe  $U_x$ et on obtient :

$$
\rho v\ddot{x} = (p_1 + p_0) S
$$

D'après les lois de Laplace, on a

$$
p_1 V^{\gamma} = p_0 (V - V_{col})^{\gamma}
$$

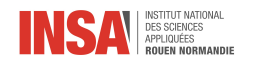

$$
p_0 = \frac{p_1 V^{\gamma}}{(V - Sx)^{\gamma}}
$$

$$
p_0 = p_1 \left(\frac{1}{1 - \frac{Sx}{V}}\right)^{\gamma}
$$

Comme Sx est beaucoup plus petit que V, on réalise un développement limité, on a $p_0 = p_1 \left(1 + \gamma \frac{Sx}{V}\right)$ On obtient alors l'équation différentielle suivante :

$$
m\ddot{x} + (p_1 - p_0)S = 0
$$

$$
m\ddot{x} + p_1\left(1 - 1 + \gamma \frac{Sx}{V}\right) = 0
$$

$$
m\ddot{x} + p_1\gamma \frac{S^2}{V}x = 0
$$

Or on sait que les oscillations d'un ressort peuvent être modélisées par  $\ddot{x} + \omega_0 x = 0$  donc par identification,  $\omega_0 = \frac{p_1 \gamma S^2}{mV}$ . De plus,  $c^2 = \frac{\gamma p_1}{\rho}$  donc  $\frac{p_1 \gamma S^2}{mV} = \frac{p_1 \gamma S^2}{\rho V^2} = \frac{c^2 S^2}{V^2} = \frac{c^2 S}{VL} = \omega_0$ 

$$
\omega = 2\pi f \Longleftrightarrow f = \frac{\omega}{2\pi} = \frac{1}{2\pi} c \sqrt{\frac{S}{VL}}
$$